(本事業は株式会社パソナが厚生労働省より受託・運営しています)

# 描こう ! 自分らしいキャリア 厚生労働省 令和5年度キャリア形成・学び直し支援センター事業<br><sup>(本事業は株式会社パソナが厚生労働省より受託・運営しています)<br>**拍こう! 自分らしいキャリア**</sup>

# ジョブ・カード活用セミナ 毎月2回 水曜日開催 参加費無料

オンライン開催 参加費無料

● 毎月2回 水曜日開催 - オンライン開催 - 参加費無料<br>自分の強み・価値観 -多後のやりたいことを一緒に書き出してみませんか?<br>※雇用保険受給中の方は、求職活動実績になります。<br>※雇用保険受給中の方は、求職活動実績になります。<br>(長崎県のハローワークをご利用の方が対象です。)<br>- セミナー内容<br>●キャリアコンサルティングとはなど<br>●キャリアコンサルティングとはなど<br>- 開催 概要<br>●食 場: オンライン開催(Zoomシステム使用 自己理解が深まるジョブ・カードを使ったセミナーを開催! 自分の強み・価値観・今後のやりたいことを一緒に書き出してみませんか? ※雇用保険受給中の方は、求職活動実績になります。 (長崎県のハローワークをご利用の方が対象です。)

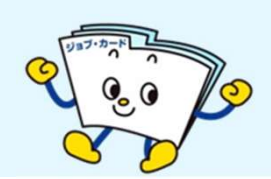

# ■■セミナー内容

●ジョブ・カードの活用法と応募書類の書き方 ●キャリアの棚おろし、キャリアプランを描く ●キャリアコンサルティングとは など

## 開催概要

- ●会 場 : オンライン開催 (Zoomシステム使用)
- 
- 定 員: 各回100名 ※先着順

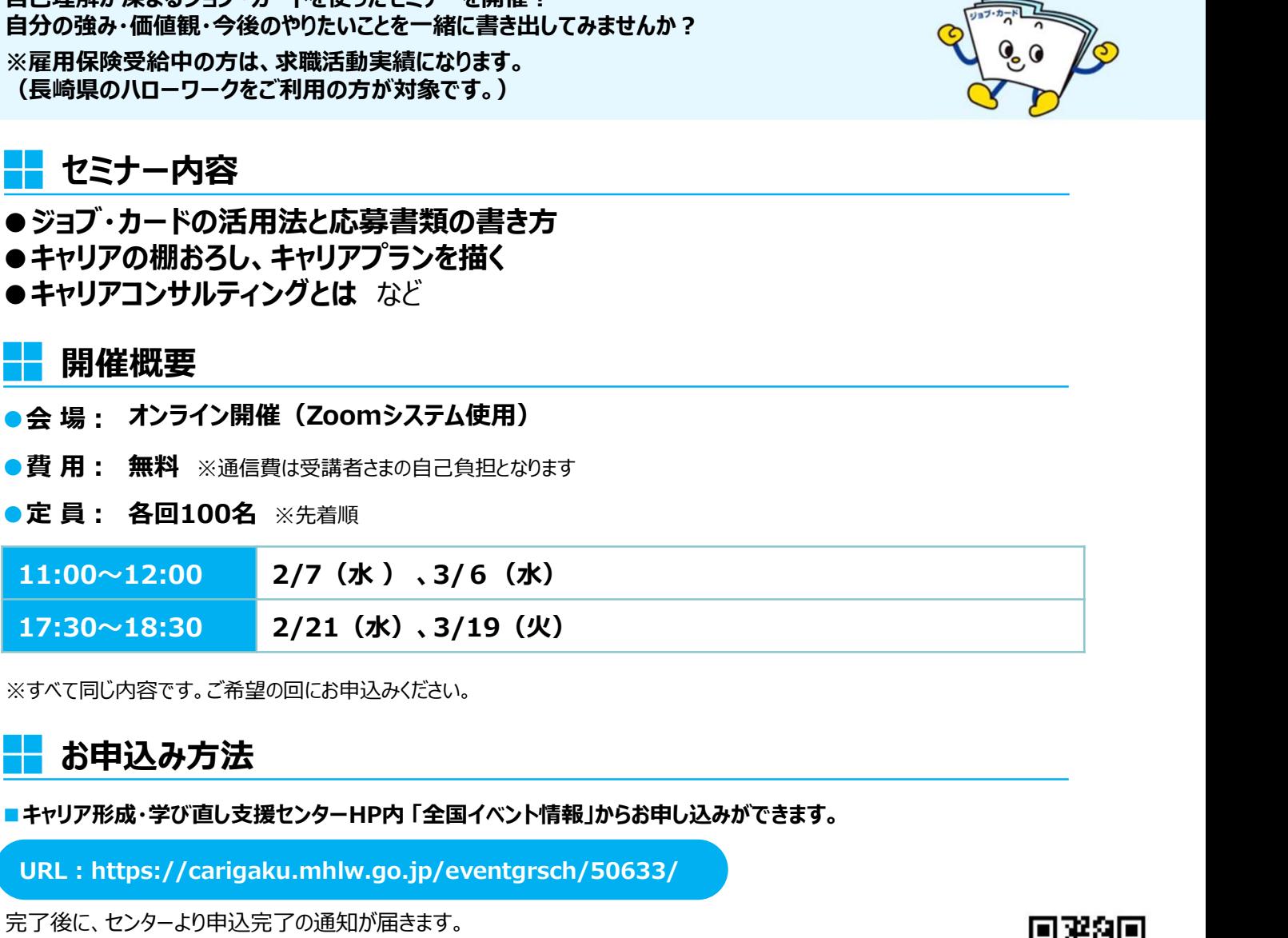

※すべて同じ内容です。ご希望の回にお申込みください。

# お申込み方法

URL : https://carigaku.mhlw.go.jp/eventgrsch/50633/

完了後に、センターより申込完了の通知が届きます。 その後、Zoom のURLと資料を送付します。 当日まで大切に保管してください。

【申し込み締め切り】各回前日12時まで

### お問合せ

# ⾧崎キャリア形成・学び直し支援センター

〒850-0032 長崎市興善町2-24 長崎第一生命ビル 1F (株式会社パソナ内)

### ☎ 095-893-8333

ー つつつ つつつつ<br>⊠ carigaku\_nagasa@pasona.co.jp <mark>∴ |キャリア形 成</mark> HP: https://carigaku.mhlw.go.jp/

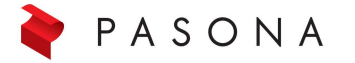

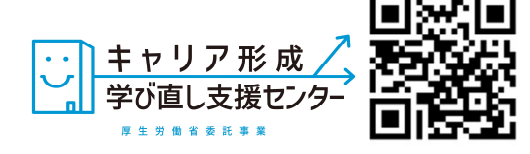

お申込みはこちら→

# お申し込みから参加までの流れ

①キャリア形成・学び直し支援センターHPからセミナーにお申し込みください。

### ②お申し込み完了後に以下のメールが届きます。

お申込みはこちら→

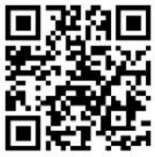

セミナー当日は、メール本文中のURLをクリックしてZoomにアクセスしてください。 ※スマートフォンで受講される方は、事前にZoomアプリ(無料)のインストールをお願いします。 パソコンで受講される方は、URLにアクセスした後、画面の指示に従ってインストールしてください。

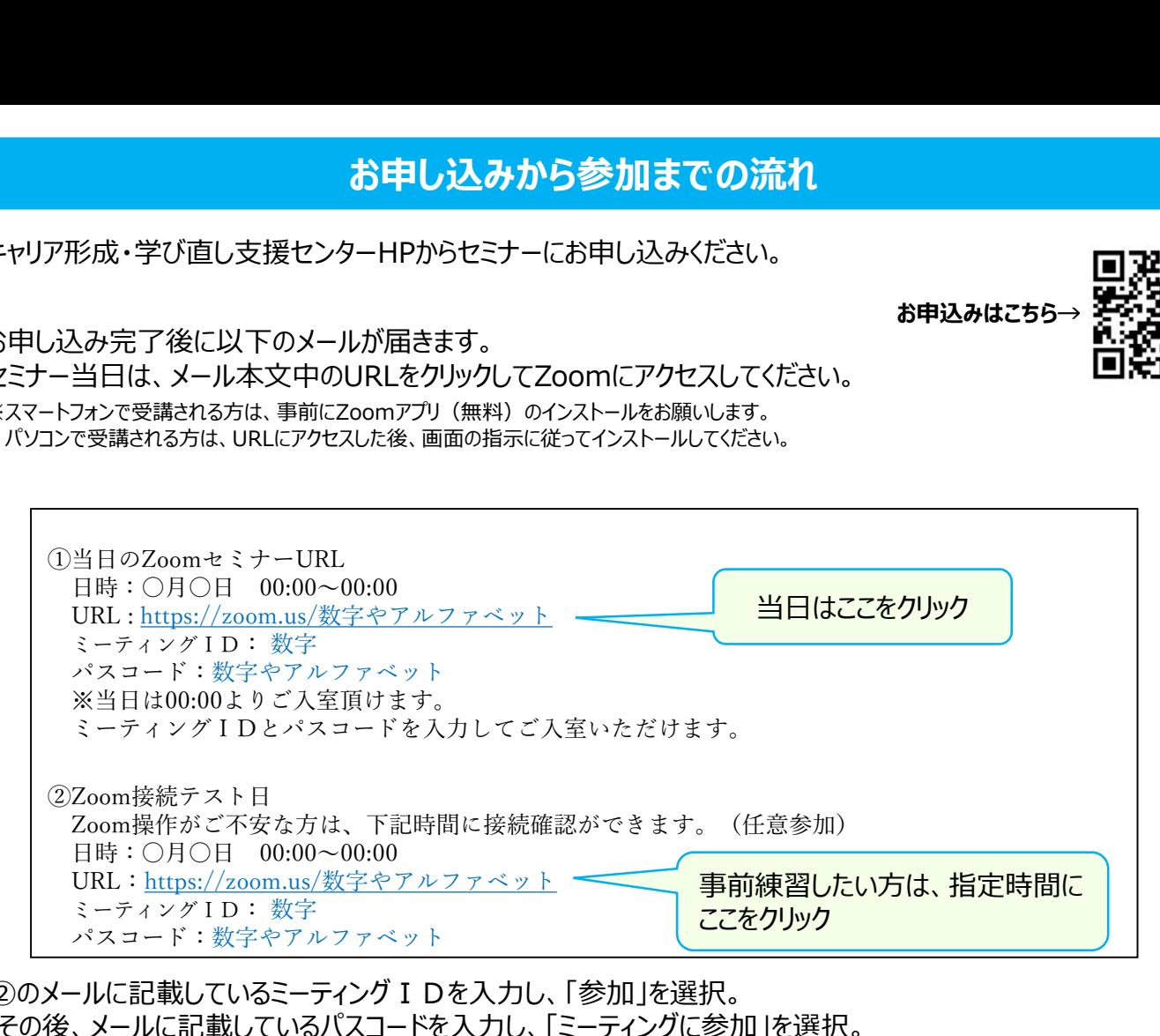

32のメールに記載しているミーティング I Dを入力し、「参加 |を選択。 その後、メールに記載しているパスコードを入力し、「ミーティングに参加」を選択。

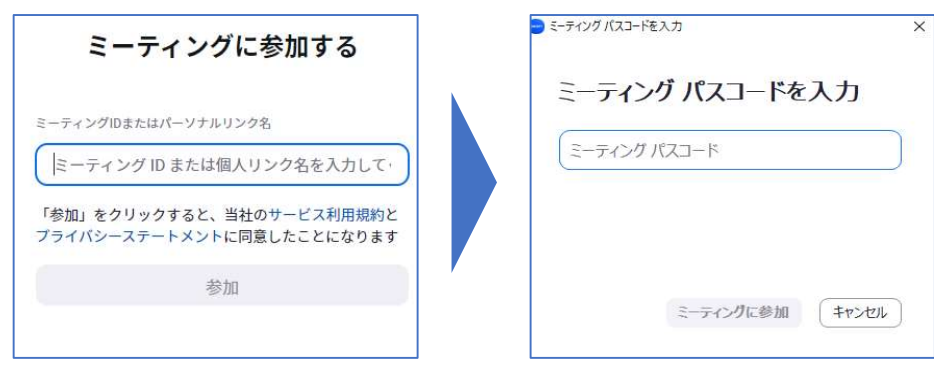

④セミナー当日は、開始時間の20分前からZoomに入室可能です。

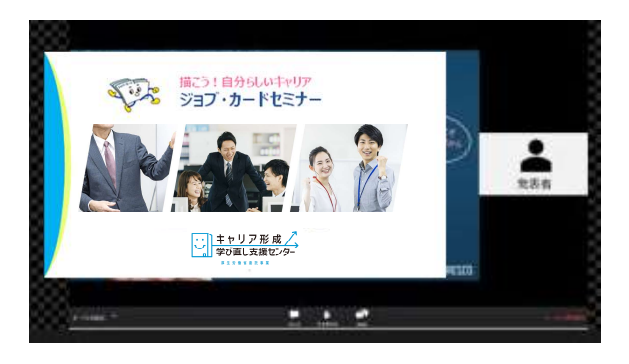

### オンラインセミナー安心ポイント

- ★ Zoomの操作が不安な方は、事前練習日(接続テスト)があります!(任意参加)
- ★ 顔やお名前が他の方に表示されることはありません。
- ★ パソコンにカメラが付いていなくても参加できます。